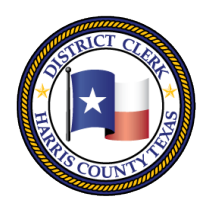

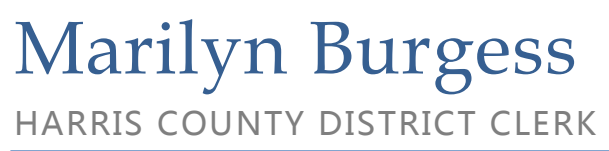

201 Caroline | P.O. Box 4651 | Houston, Texas 77210-4651 | 832-927-5800 | www.hcdistrictclerk.com

### Enhanced Search Features for Bondsmen

We have added the feature to our website to allow you to search for cases and dockets based on your Bondsman License Number.

To see more information regarding docket settings for your clients:

- 1. Navigate to our website [www.hcdistrictclerk.com](http://www.hcdistrictclerk.com/)
- 2. Under the menu for Online Services, click the Search Our Records and Documentsoption.
- 3. Click the Dockets tab, and enter your bondsman license number in the box provided. To see dockets for only the current date or week, enter in the start and end dates in the fields provided.
- 4. Click the search button, and your results will return.
- 5. Defendant appearance information is available directly from the search results.
- 6. To see the case details window, just click on the "Hour Glass" icon next to the case number.

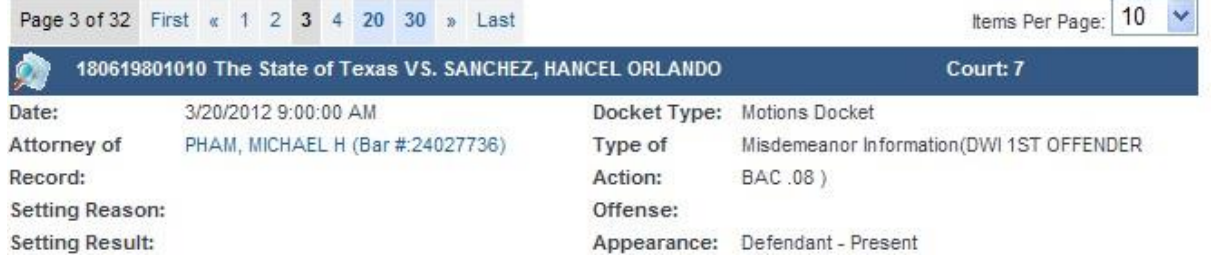

To find cases for which you are listed as the bondsman:

- 1. Navigate to our website [www.hcdistrictclerk.com](http://www.hcdistrictclerk.com/)
- 2. Under the menu for Online Services, click the Search Our Records and Documents option.
- 3. Click the Criminal tab, and enter your bondsman license number in the box provided. You can also narrow your search by entering information into any of the other criteria fields.
- 4. Click the search option and you will receive a list of your cases.
- 5. To see the case details window, just click on the style of the case.

#### **Search Our Records and Documents**

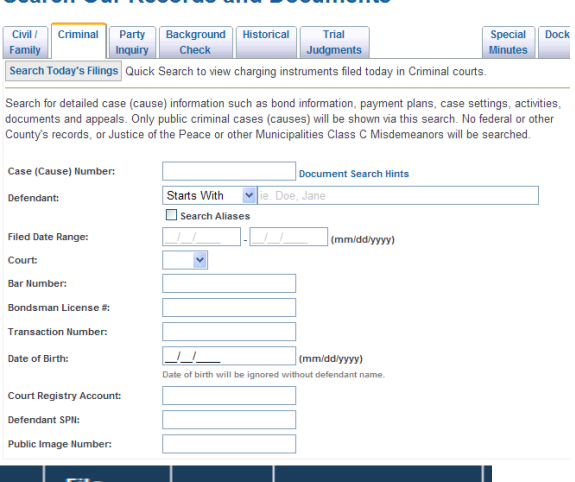

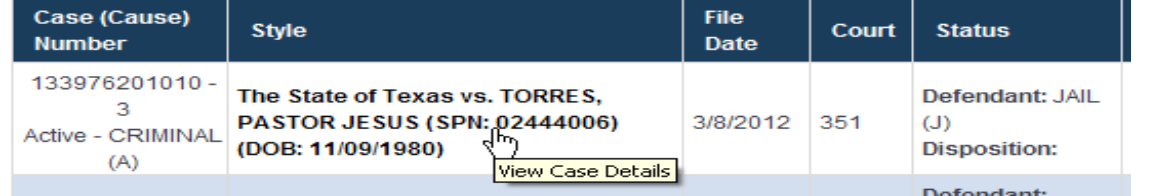

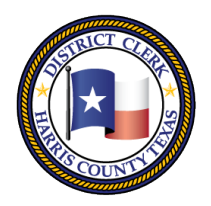

# Marilyn Burgess HARRIS COUNTY DISTRICT CLERK

201 Caroline | P.O. Box 4651 | Houston, Texas 77210-4651 | 832-927-5800 | www.hcdistrictclerk.com

### **Case Details Window** is broke up into many different tabs in order to see all the information on the

case. The **Summary** tab list summary information about the case including defendant status, bond amount, defendant details, court details, whether the defendant is in custody or not, if in custody provides a link to the Sheriff's Office online records page stating jail location, booking date, etc. Appeals tab will give any appeal information.

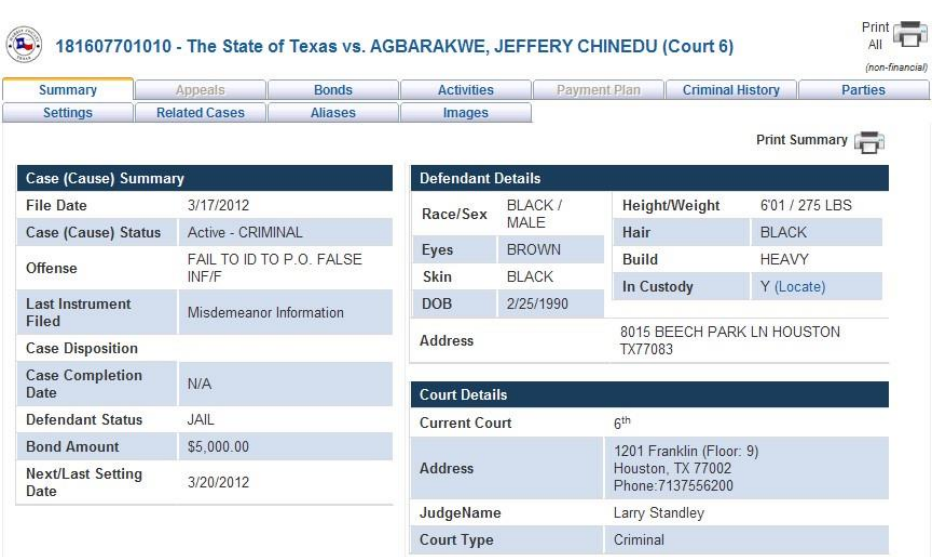

Activities tab will list all activities entered in court on this case. Payment Plan tab will give any payment plan information if setup from the District Clerk's collections department. Criminal History tab will list all cases found for that Defendant's SPN. Parties tab will list all parties connected to the case. Settings tab will list all court settings on the case. Related Cases tab will list any other special cases created from this case like a restricted driver's licenses case. Aliases tab will show all known aliases for the Defendant

SPN. The **Bonds** tab will list each bond entry made on the case. Images tab will show the court documents scanned in for

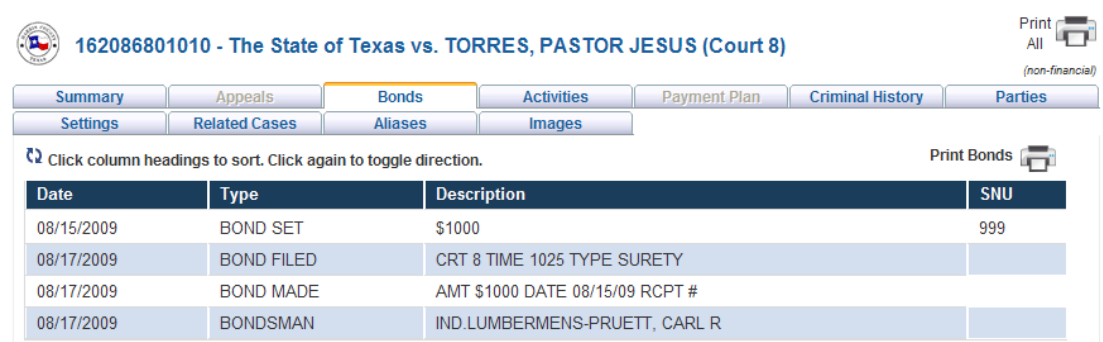

the case. The "Print All" icon on the far right will pop-up a new window displaying all the information for all the tabs in a HTML view for easy printing. Each tab has a "Print" button inside the tab for printing only that tab's information.

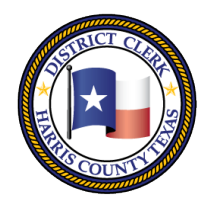

# Marilyn Burgess HARRIS COUNTY DISTRICT CLERK

201 Caroline | P.O. Box 4651 | Houston, Texas 77210-4651 | 832-927-5800 | www.hcdistrictclerk.com

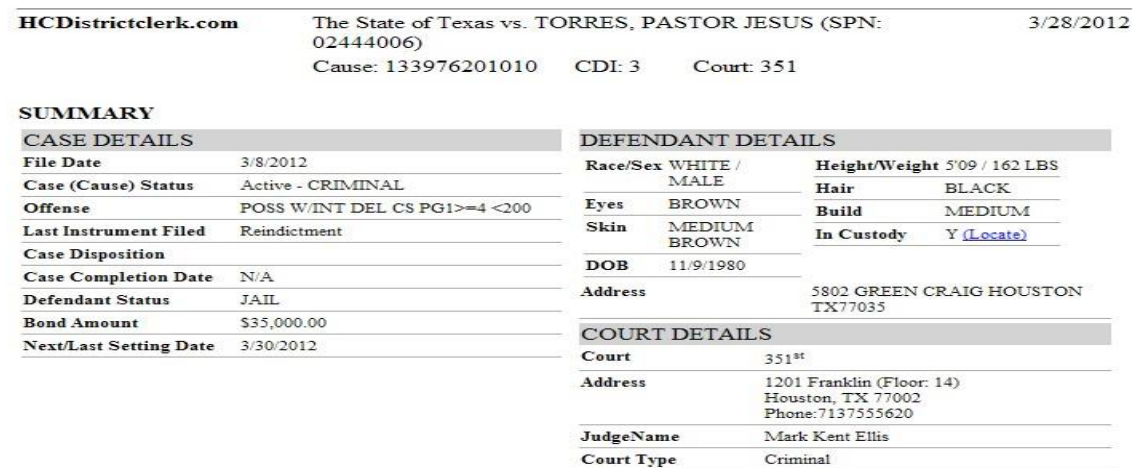

#### Bondsman Notifications

Licensed bondsmen can sign up to receive weekly notifications for cases on the docket for the current week where they are listed as the bondsman for the defendant. Also, once signed up for these weekly notifications, bondsmen will also automatically receive daily updates of changes to the docket settings as well as a daily notification each morning at 10:30AM detailing whether their clients appeared in court.

How to sign up:

- 1. Navigate to our website [www.hcdistrictclerk.com](http://www.hcdistrictclerk.com/)
- 2. If you are not currently a registered user of our website, follow these steps (otherwise skip to step 3):
	- a. Click the new user icon.
	- b. Read the information then click the proceed button.
	- c. Fill out the form with your personal information.
	- d. Check the box to certify that you are a licensed Texas Bondsman, and enter your Bondsman License Number.

Are you a Licensed Bondsman?:  $\overline{\phantom{a}}$ 

Bondsman License Number:

- e. To automatically register for notifications, check the box under Notification Services to receive "Dockets/Defendant Appearance" information.
- f. You are now registered.
- 3. To modify your notification settings, enter your email address and password at the top of the website, and click the Login button.

Password Login Login

4. Under the menu for Online Services, click the Search Our Records and Documentsoption.

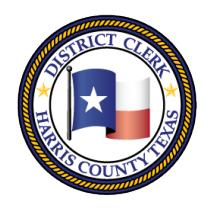

## Marilyn Burgess HARRIS COUNTY DISTRICT CLERK

201 Caroline | P.O. Box 4651 | Houston, Texas 77210-4651 | 832-927-5800 | www.hcdistrictclerk.com

- 5. Click the Notifications tab. (NOTE: The notification tab will only be available when you are logged in.)
- 6. You can check the Dockets & Defendant Appearance checkbox to begin receiving notifications or uncheck to stop receiving notifications.
- 7. To add or remove additional email address for these notification alerts, click the Manage Email Addresses button.

### **Search Our Records and Documents**

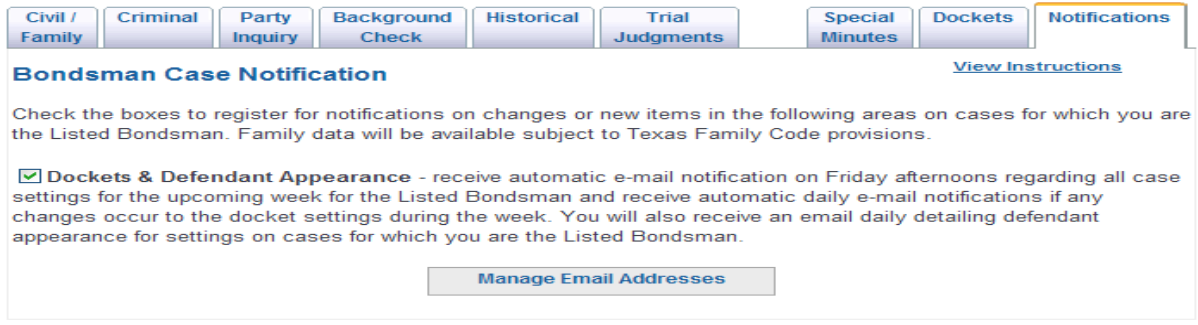

- 8. The email address you used to register for the site will automatically be added. To add/remove email addresses follow these steps:
	- a. Enter an email address in the Email Address Field and click the Add Email button.
	- b. To in-activate an email address, click the green checkbox and it will toggle gray.
	- c. To re-activate an email address, click the red x icon to toggle it green.
	- d. You may also activate/inactivate your notifications by checking or un-checking the Docket/Defendant Appearance Notifications check box.

#### Sample Emails

We have found 4 setting(s).

127565501010-3 Court: 174 Defendant: WOODS, JARRELL DWAINE - Present 129702501010-3 Court: 176 Defendant: SPENCER, FREDRICK DAMON - Present 124873801010-3 Court: 230 Defendant: HERNANDEZ, ERICK LEONED - Present 173054801010-2 Court: 9 Defendant: DEETON, MARK ANTHONY - Data Unavailable

NOTE: Contact the court if a value of To Be Set is listed for defendant appearance.

If you have any comments, questions or concerns please email us.

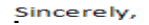

You have 1 docket change(s).

Case: 118835601010 - 3 Court: 339 Type: Motion To Adjudicate Guilt (POSS CS PG 2 4G - 400G) Setting Reason: Arraignment Style: The State of Texas VS. MAYO, BENJAMIN ALAN Setting Time: 10/5/2009 9:00:00 AM Docket Type: Master Docket Requestor: Results: Motion Of Adjudicate Dismissed Trial Length: